## **BAB III**

### **METODE PENELITIAN**

### **3.1 Objek dan Subjek Penelitian**

Objek penelitian merupakan sasaran dari penelitian yang akan dilaksanakan. Objek dalam penelitian ini adalah hasil belajar siswa dengan faktor yang mempengaruhinya adalah kreativitas guru dan minat belajar. Adapun subjek dalam penelitian ini adalah siswa kelas X mata pelajaran ekonomi di SMA Muhammadiyah Se-Kota Bandung.

# **3.2 Metode Penelitian**

Singarimbun dan Efendi (1995: 58) mengemukakan "metode penelitian adalah lanjutan logis dari pendekatan untuk menguji hipotesa, melalui metode pengujian statistik, dengan sumber data yang diperoleh."

Adapun metode yang digunakan dalam penelitian ini adalah metode survey eksplanatory atau penjelasan yaitu suatu metode penelitian yang mengambil sampel dari suatu populasi dengan menggunakan kuisioner sebagai alat pengumpul data yang utama (Singarimbun, 1995: 30).

#### **Fanny Alfin Marla, 2012**

Pengaruh Kreativitas Guru Terhadap Minat Belajar Dan Implikasinya Terhadap Hasil Belajar

### **3.3 Populasi dan Sampel**

## **3.3.1 Populasi**

Populasi merupakan keseluruhan dari subjek penelitian. Arikunto (2003: 108) mengemukakan "populasi adalah keseluruhan objek penelitian atau totalitas kelompok subjek, baik manusia, gejala, nilai, benda-benda atau peristiwa yang menjadi sumber data untuk suatu penelitian".

Berdasarkan definisi diatas, maka populasi merupakan keseluruhan dari objek yang akan diteliti. Adapun yang menjadi populasi dalam penelitian ini adalah seluruh siswa kelas X mata pelajaran ekonomi di SMA Muhammadiyah Se-Kota Bandung yang berjumlah 197 orang.

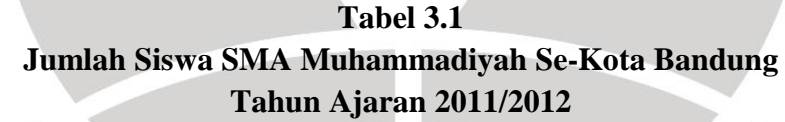

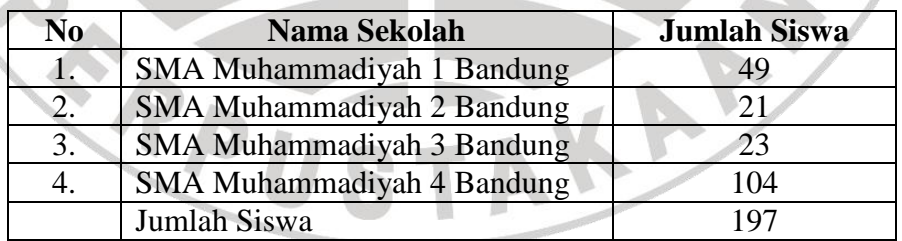

 *Sumber: Guru Mata Pelajaran Ekonomi Masing-Masing Sekolah, Diolah*

**Fanny Alfin Marla, 2012**

Pengaruh Kreativitas Guru Terhadap Minat Belajar Dan Implikasinya Terhadap Hasil Belajar

## **3.3.2 Sampel**

Sampel merupakan sebagian dari populasi itu yang dapat mewakili keseluruan populasi. Hal ini dikemukakan oleh Suharsimi Arikunto (2002: 109) menjelaskan "sampel adalah sebagian atau wakil dari populasi yang diteliti."

Bailey menyatakan untuk penelitian yang menggunakan analisis data statistik, ukuran sampel paling minimum adalah 30. Dari berbagai rumus yang ada, terdapat sebuah rumus yang digunakan untuk menentukan besaran sampel, yaitu rumus Slovin (Noor, 2010: 158):

- $n = N$ 
	- $1+Ne^2$
	- n = besaran sampel

 $N =$ besaran populasi

e = nilai kritis (batas ketelitian) yang diinginkan (persen kelonggaran ketidaktelitian karena kesalahan penarikan sampel/ditetapkan 10% dengan tingkat kepercayaan 90%)

Maka besar sampel pada penelitian ini yaitu:

$$
n = \frac{197}{1 + 197 (10\%)^2} = 66,33 = 66 \text{ orang}
$$

#### **Fanny Alfin Marla, 2012**

Pengaruh Kreativitas Guru Terhadap Minat Belajar Dan Implikasinya Terhadap Hasil Belajar

Dari perhitungan diatas, maka ukuran sampel minimal dalam penelitian ini adalah 66 orang.

Jumlah sampel minimal dalam penelitian ini adalah 66 siswa. Adapun rumus untuk menentukan ukuran sampel adalah sebagai berikut:

$$
ni=\frac{Ni}{N}\,x\,n
$$

Keterangan:

 $N = ukuran sampel$ 

 $Ni = ukuran$  populasi stratum ke 1

 $N = ukuran sample$  keseluruhan

 $Ni = ukuran sampel$ 

Dalam penarikan sampel siswa dilakukan secara proporsional, yang dapat

dilihat dalam tabel sebagai berikut:

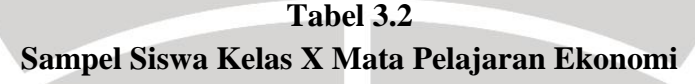

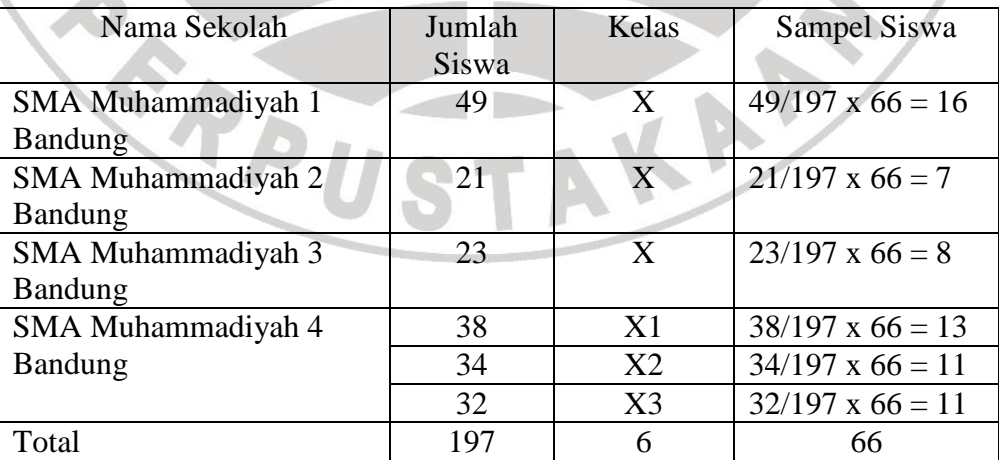

#### **Fanny Alfin Marla, 2012**

Pengaruh Kreativitas Guru Terhadap Minat Belajar Dan Implikasinya Terhadap Hasil Belajar

Universitas Pendidikan Indonesia | repository.upi.edu

ANA

# *Sumber: Guru Mata Pelajaran Ekonomi Masing-Masing Sekolah, Diolah*

Dari 197 siswa akan diambil sampel sebanyak 66 siswa, dengan random secara proporsional.

## **3.4 Operasionalisasi Variabel**

Operasionalisasi variabel merupakan penjabaran konsep-konsep yang akan diteliti, sehingga dapat dijadikan pedoman guna menghindari kesalahpahaman dalam menginterpretasikan permasalahan yang diajukan dalam penelitian. Operasionalisasi variabel ini dibagi menjadi konsep teoritis, konsep empiris dan konsep analitis. Adapun bentuk operasionalisasinya dapat dilihat sebagai berikut:

# **Tabel 3.3 Operasionalisasi Variabel**

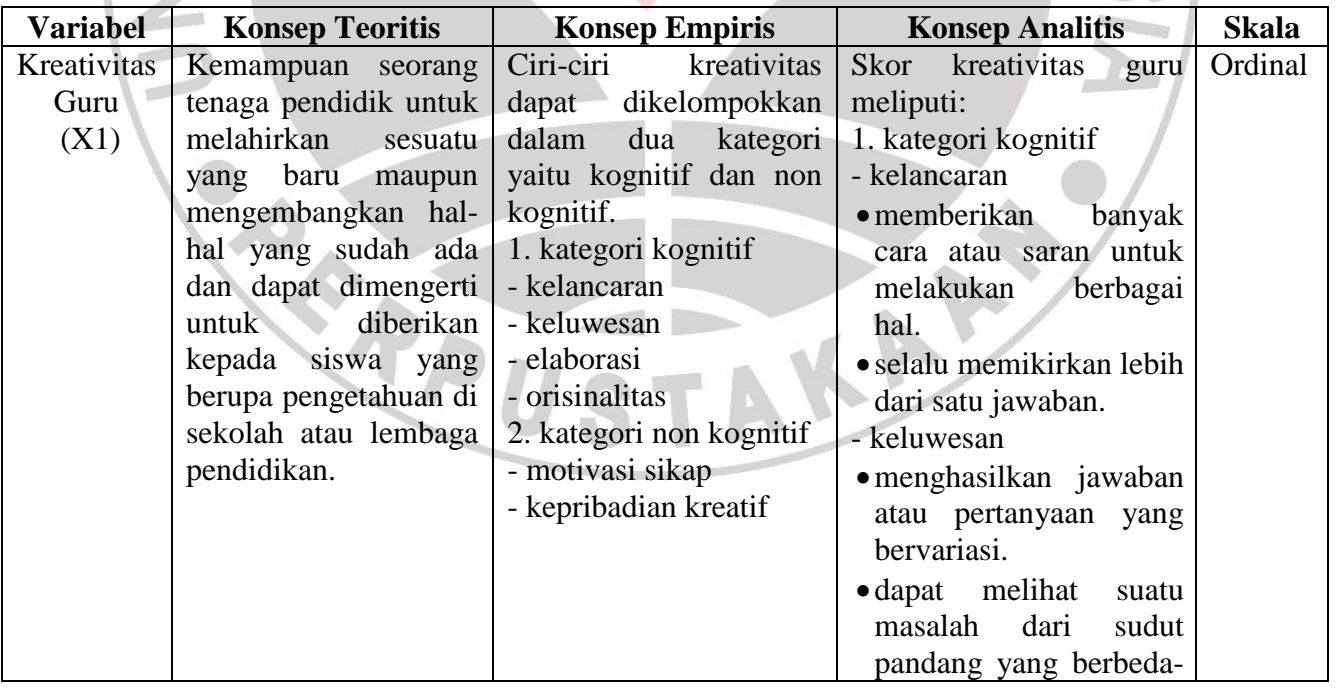

**Fanny Alfin Marla, 2012**

Pengaruh Kreativitas Guru Terhadap Minat Belajar Dan Implikasinya Terhadap Hasil Belajar

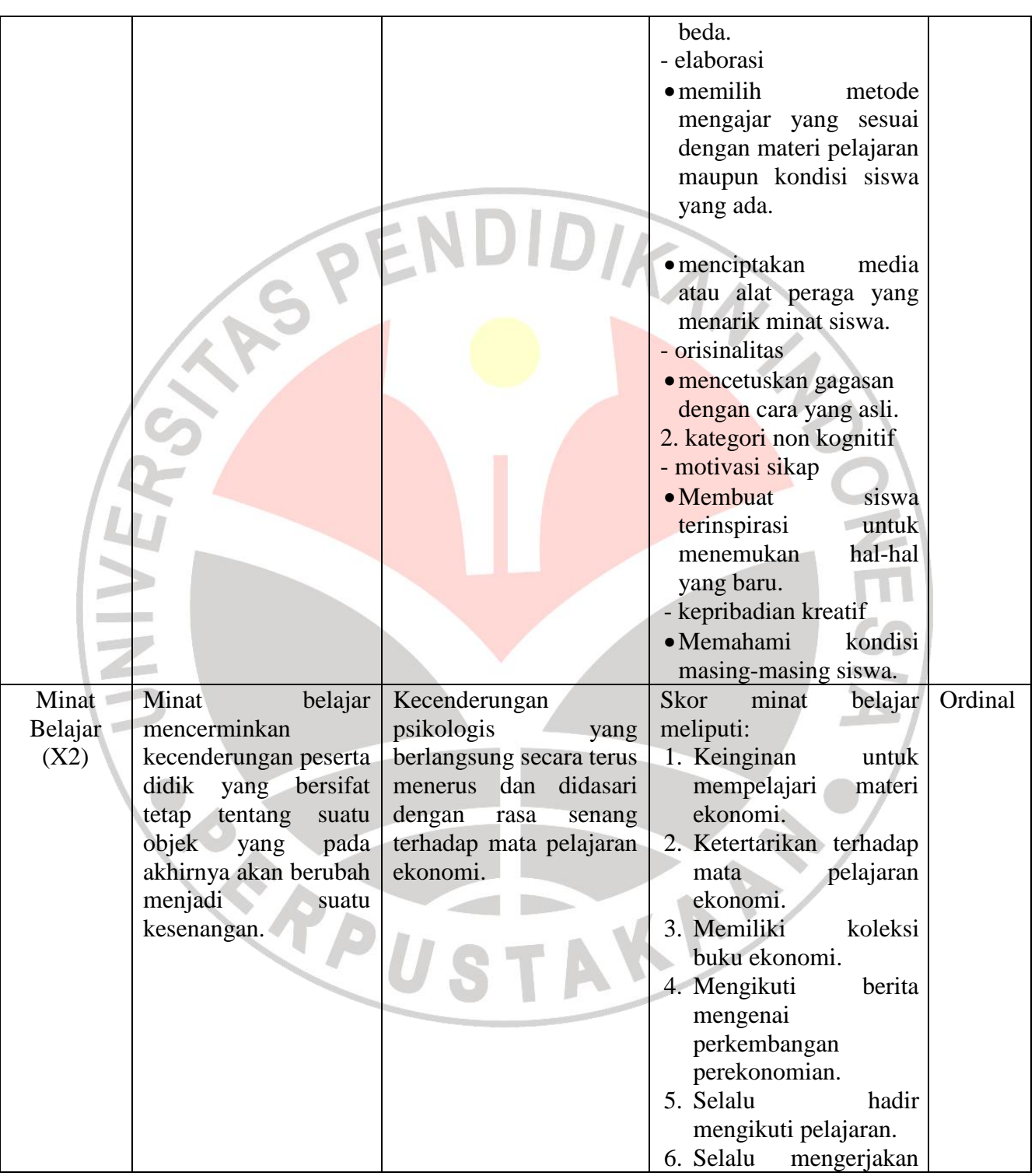

# **Fanny Alfin Marla, 2012**

Pengaruh Kreativitas Guru Terhadap Minat Belajar Dan Implikasinya Terhadap Hasil Belajar

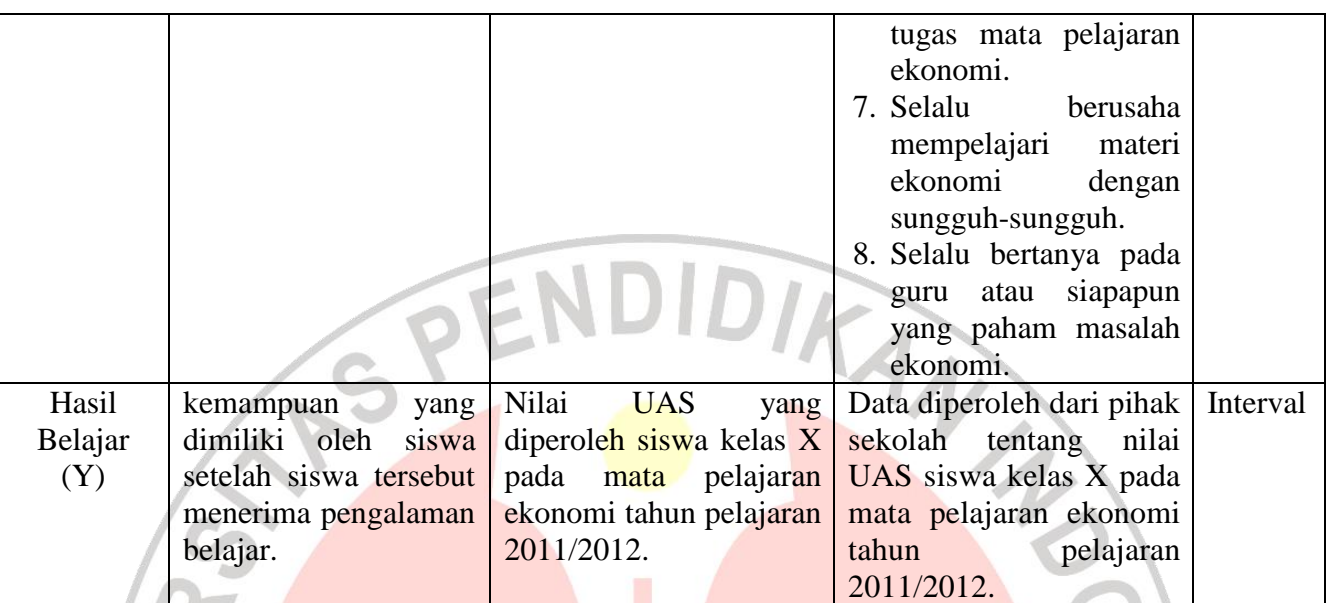

# **3.5 Teknik Pengumpulan Data**

Alat pengumpulan data yang digunakan dalam penelitian ini adalah sebagai berikut:

- a. Angket yaitu sejumlah pertanyaan tertulis yang digunakan untuk memperoleh informasi dari responden dalam arti laporan tentang pribadinya, atau hal-hal yang ia ketahui (Suharsimi, 2002: 128). Peneliti menggunakan angket atau kuesioner langsung kepada siswa (sampel) berdasarkan jumlah responden yang telah ditentukan.
- b. Dokumentasi yaitu mencari data mengenai hal-hal atau variabel-variabel yang berupa catatan, transkip, buku, surat kabar, majalah, dan lain-lain.

**Fanny Alfin Marla, 2012** Dokumentasi yang diambil dari instrument ini adalah nilai ujian akhir yang

Pengaruh Kreativitas Guru Terhadap Minat Belajar Dan Implikasinya Terhadap Hasil Belajar

akan digunakan untuk mengetahui hasil belajar siswa pada mata pelajaran ekonomi.

c. Wawancara yaitu usaha untuk mengumpulkan informasi dengan cara mengajukan pertanyaan lisan. Dalam hal ini wawancara dilakukan kepada<br>guru dan kepala sekolah.<br>Alam hal ini wawancara dilakukan kepada guru dan kepala sekolah.

# **3.6 Instrumen Penelitian**

Dalam setiap penelitian memerlukan data dari suatu sampel sebagai bahan yang akan diolah sehingga dapat ditarik kesimpulan yang tepat, untuk mendapatkan data tersebut dibutuhkan alat pengumpul data yang disebut instrumen penelitian. Instrumen penelitian yaitu alat yang digunakan dalam penelitian terutama berkaitan dengan proses pengumpulan data. Seperti yang dijelaskan oleh arikunto (2006: 160) bahwa "Instrumen Penelitian adalah fasilitas yang digunakan oleh peneliti dalam mengumpulkan data agar pekerjaannya lebih mudah dan hasilnya lebih baik, dalam arti lebih cepat, lengkap dan sistematis sehingga lebih mudah diolah." Jumlah instrumen yang digunakan tergantung pada jumlah variabel penelitian yang telah dikembangkan menjadi subvariabel dan indikator. Dari indikator-indikator inilah dapat dibuat pertanyaan-pertanyaan dalam angket yang akan diberikan kepada responden.

#### **Fanny Alfin Marla, 2012**

Pengaruh Kreativitas Guru Terhadap Minat Belajar Dan Implikasinya Terhadap Hasil Belajar Universitas Pendidikan Indonesia | repository.upi.edu

## **3.7 Pengujian Instrumen Penelitian**

SP

## **3.7.1 Uji Validitas**

Dalam uji coba angket peneliti menentukan kadar validitas dari setiap butir pernyataan dari setiap responden. Mengenai validitas ini Arikunto (2006: 168) menjelaskan sebagai berikut:

DIKAN 2

"Sebuah instrumen dikatakan valid apabila mampu mengukur apa yang diinginkan. Sebuah instrumen dikatakan valid apabila dapat mengungkap data dari variabel yang diteliti secara tepat. Tinggi rendahnya validitas instrumen menunjukkan sejauh mana data yang terkumpul tidak menyimpang dari gambaran tentang validitas yang dimaksud."

Langkah-langkah yang dilakukan peneliti dalam menentukkan validitas instrumen adalah sebagai berikut:

1. Memberikan skor pada masing-masing pernyataan.

#### **Fanny Alfin Marla, 2012**

Pengaruh Kreativitas Guru Terhadap Minat Belajar Dan Implikasinya Terhadap Hasil Belajar

- 2. Menjumlahkan skor dari seluruh jumlah butir pernyataan. Memisahkan antara skor tinggi dan skor rendah dengan merangking skor responden dari yang tertinggi sampai yang terendah.
- 3. Menentukkan 27% responden yang memperoleh skor tertinggi, yang kemudian disebut dengan kelompok atas.
- 4. Menentukkan 27% responden yang memperoleh skor terendah, yang kemudian disebut dengan kelompok bawah.

5. Mencari skor rata-rata dari tiap-tiap butir pernyataan dari tiap kelompok, baik dari kelompok atas ataupun dari kelompok bawah dengan menggunakan rumus sebagai berikut:

Keterangan:

 $\sum$ x<sub>i</sub>

 $\sqrt{2}$ =

x

 $\sum x_i$ 

x

: nilai rata-rata

: jumlah skor

 n : jumlah responden

6. Mencari simpangan baku dari butir soal dari kedua kelompok tersebut. Persamaan yang digunakan untuk menghitung simpangan baku tersebut adalah sebagai berikut:

**Fanny Alfin Marla, 2012**

Pengaruh Kreativitas Guru Terhadap Minat Belajar Dan Implikasinya Terhadap Hasil Belajar

$$
S = \sqrt{\frac{\sum (x_i - \overline{x})}{n - 1}}
$$

Keterangan:

x

- S : simpangan baku kelompok atas dan kelompok bawah
- $X_i$ : jumlah skor tiap subyek

skor rata-rata

n : jumlah sampel

7. Mencari variansi gabungan untuk setiap butir pernyataan antara kelompok atas dan kelompok bawah dengan menggunakan persamaan berikut:

$$
S^{2} = \frac{(n_{1} - 1)S_{1}^{2} + (n_{2} - 1)S_{2}^{2}}{n_{1} + n_{2} - 1}
$$

Keterangan:

 $S^2$ 

: variansi gabungan

n<sup>1</sup> : banyaknya responden kelompok atas

- n<sup>2</sup> : banyaknya responden kelompok bawah
- S<sub>1</sub> : simpangan baku kelompok atas
- S<sup>2</sup> : simpangan baku kelompok bawah
- 1 : angka tetap

**Fanny Alfin Marla, 2012**

Pengaruh Kreativitas Guru Terhadap Minat Belajar Dan Implikasinya Terhadap Hasil Belajar

Universitas Pendidikan Indonesia | repository.upi.edu

A

8. Mencari nilai "t" untuk tiap butir soal dari kedua kelompok dengan menggunakan persamaan berikut:

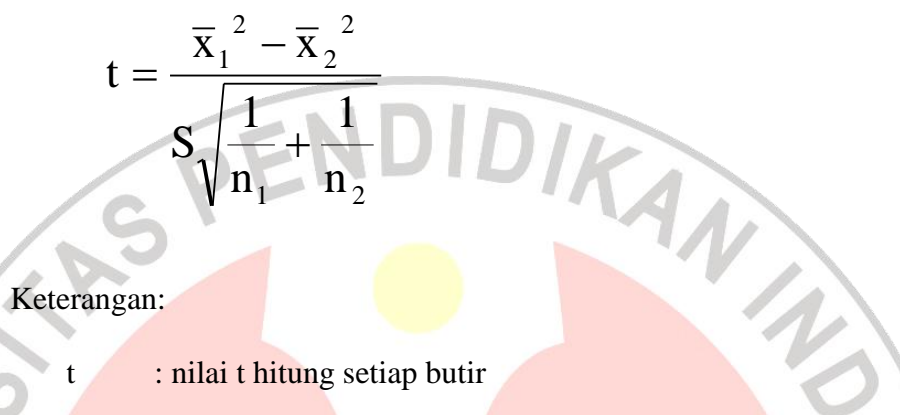

 $\overline{X}_1$ 

- : nilai rata-rata kelompok atas
- : nilai rata-rata kelompok bawah  $\overline{X}_2$
- S : Simpangan baku gabungan
- $n_1$  : jumlah responden kelompok atas
- n<sup>2</sup> : jumlah responden kelompok bawah

9. Mengkonsultasikan nilai t hitung dengan t tabel pada tingkat kepercayaan  $(\alpha)$ 0,05 dimana (t–½α) dan derajat kebebasan (dk) n-1. Apabila nilai thitung lebih besar atau sama dengan ttabel, maka item tes tersebut signifikan, maka butir pernyataan tersebut dapat digunakan sebagai tes dalam pengumpulan data. Sedangkan jika sebaliknya, yakni t<sub>hitung</sub> lebih kecil dari nilai t<sub>tabel</sub> maka item tes tersebut tidak signifikan dengan kata lain item tes tersebut tidak dapat digunakan untuk pengambilan data dalam penelitian.

#### **Fanny Alfin Marla, 2012**

Pengaruh Kreativitas Guru Terhadap Minat Belajar Dan Implikasinya Terhadap Hasil Belajar

## **3.7.2 Uji Reliabilitas**

Langkah selanjutnya setelah menghitung validitas butir soal yaitu menghitung nilai reliabilitas instrument dengan rincian sebagai berikut:

- 1. Membagi butir pernyataan yang valid menjadi dua bagian, yaitu butir pernyataan yang bernomor genap menjadi variabel X dan butir pernyataan yang bernomor ganjil menjadi variabel Y.
- 2. Mengkorelasikan antara variabel X dan Y dengan menggunakan rumus Pearson Product-Moment sebagai berikut:

$$
r_{xy} = \frac{n\sum XY - (\sum X)(\sum Y)}{\sqrt{\left[n\sum X^2 - (\sum X)^2\right]\left[n\sum Y^2 - (\sum Y)^2\right]}}
$$

Keterangan:

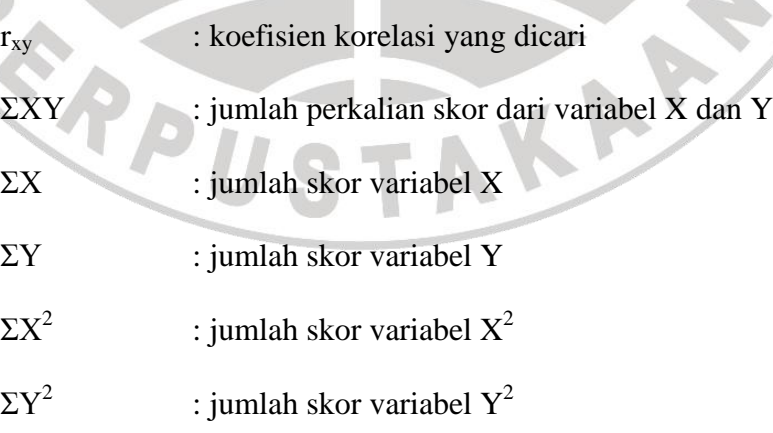

**Fanny Alfin Marla, 2012**

Pengaruh Kreativitas Guru Terhadap Minat Belajar Dan Implikasinya Terhadap Hasil Belajar

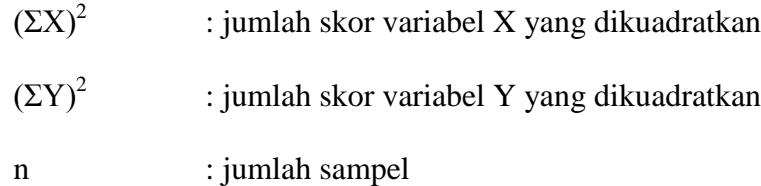

3. mencari reliabilitas seluruh perangkat item tes dengan menggunakan persamaan Spearman Brown sebagai berikut:

Keterangan :

 $r_{ii}$  $=$ 

 $x_{\rm i} - 1 + r_{\rm xy}$ 

 $2x r_{xy}$ 

i

 $r_{ii}$ : reliabilitas instrumen

r<sub>xy</sub> : indeks korelasi antara belahan instrumen

Dari hasil penghitungan dengan teknik korelasi Pearson Product-Moment dimasukan kedalam persamaan Spearman Brown, kemudian untuk menentukkan nilai t hitung, nilai r seluruh item tes yang dihasilkan dimasukan kedalam rumus yang dikembangkan oleh Sudjana 1989: 115) sebagai berikut:

$$
t = \frac{r_{ii}\sqrt{n-2}}{\sqrt{1-r^2}}
$$

Keterangan:

#### **Fanny Alfin Marla, 2012**

Pengaruh Kreativitas Guru Terhadap Minat Belajar Dan Implikasinya Terhadap Hasil Belajar

- t : nilai t hitung yang dicari
- rii : koefisien seluruh tes
- n-2 : besar sampel dikurangi 2

Hasil uji signifikan koefisien korelasi dikonversikan dengan t<sub>tabel</sub>, apabila t<sub>hitung</sub> lebih besar dari ttabel maka koefisien korelasi tersebut signifikan, hal ini berarti instrumen tersebut layak untuk dijadikan sebagai alat ukur dalam penelitian ini.

## **3.8 Teknik Analisis Data dan Pengujian Hipotesis**

**3.8.1. Teknik Analisis Data**

**Fanny Alfin Marla, 2012** Untuk menguji hipotesis yang telah dirumuskan perlu diperhatikan dengan pengelolaan data yang telah terkumpul. Jenis data yang terkumpul dalam penelitian ini adalah data ordinal dan interval. Dengan adanya data yang berjenis ordinal maka data tersebut harus diubah menjadi data interval melalui *Methods of Succesive Interval* (MSI)*.* Salah satu kegunaan dari *Methods of Succesive Interval* (MSI) dalam pengukuran sikap adalah untuk menaikkan pengukuran dari ordinal ke interval.

Pengaruh Kreativitas Guru Terhadap Minat Belajar Dan Implikasinya Terhadap Hasil Belajar

Langkah kerja *Methods of Succesive Interval* (MSI) adalah sebagai berikut:

- 1. Perhatikan tiap butir pernyataan, misalnya dalam angket.
- 2. Untuk butir tersebut, tentukan berapa banyak orang yang mendapatkan (menjawab) skor 1,2,3,4,5 yang disebut frekuensi.
- 3. Setiap frekuensi dibagi dengan banyaknya responden dan hasilnya disebut Proporsi (P).
- 4. Tentukan Proporsi Kumulatif (PK) dengan cara menjumlah antara proporsi yang ada dengan proporsi sebelumnya.
- 5. Dengan menggunakan tabel distribusi normal baku, tentukan nilai Z untuk setiap kategori.
- 6. Tentukan nilai densitas untuk setiap nilai Z yang diperoleh dengan menggunakan tabel ordinat distribusi normal baku.
- 7. Hitung SV (Scale Value) = Nilai Skala dengan rumus sebagai berikut:

 $SV =$ (Densityof Lower Limit) - (Densityof Upper Limit) (AreaBelowUpperLimit)(AreaBelowLowerLimit)

8. Menghitung skor hasil tranformasi untuk setiap pilihan jawaban dengan rumus:

 $Y = SV + [1+(SVMin)]$ 

Dimana  $K = 1 + \lceil SVMin \rceil$ 

**Fanny Alfin Marla, 2012**

Pengaruh Kreativitas Guru Terhadap Minat Belajar Dan Implikasinya Terhadap Hasil Belajar

Selanjutnya data interval langsung diolah dengan menggunakan analisis jalur (*Path Analysis*) (Kusnendi, 2004: 7) dengan prosedur sebagai berikut:

1. Merumuskan persamaan struktural dan meragakannya dalam bentuk diagram jalur. Berdasarkan kerangka pemikiran, hubungan kausal antara variabel dependen dapat digambarkan sebagai berikut:

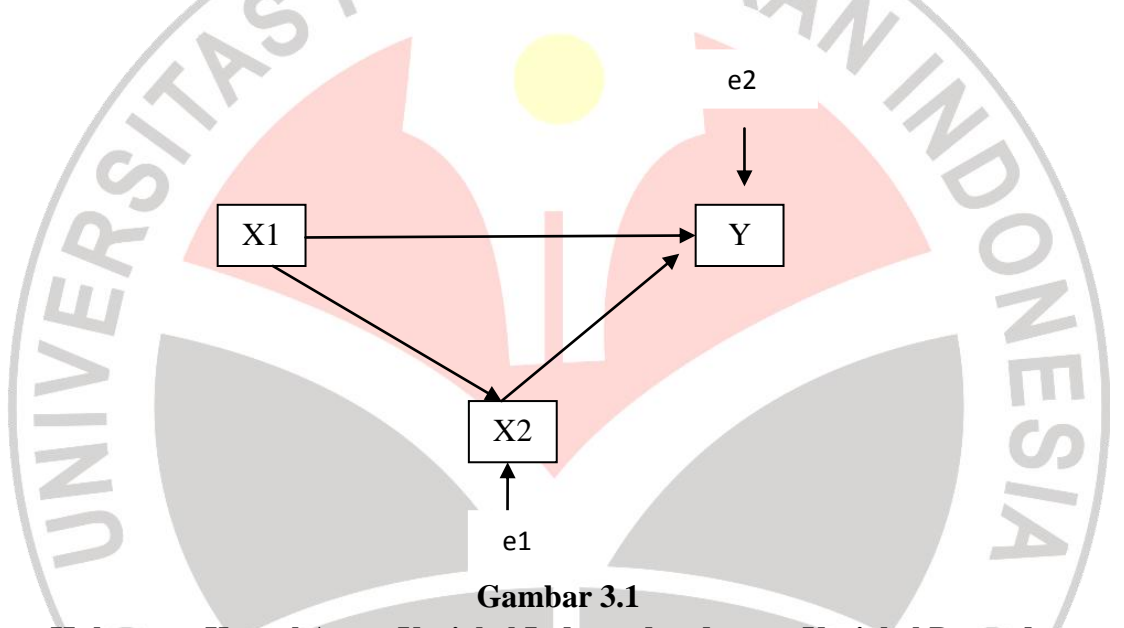

# **Hubungan Kausal Antar Variabel Independen dengan Variabel Dependen**

Dari diagram tersebut diketahui bahwa persamaan struktural dalam penelitian ini terdiri dari tiga sub struktur yaitu:

a. Persamaan sub struktur 1 yang menjelaskan hubungan kausal antara kreativitas guru (X1) terhadap minat belajar siswa (X2). Persamaannya adalah:

$$
X2 = \rho_{X2X1} X1 + ei
$$

### **Fanny Alfin Marla, 2012**

Pengaruh Kreativitas Guru Terhadap Minat Belajar Dan Implikasinya Terhadap Hasil Belajar

Keterangan:

 $X2 = \text{minat}$  belajar siswa

 $X1$  = kreativitas guru

*ei* = faktor residual

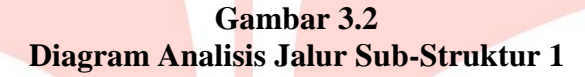

e1

KAP

 $X1 \longrightarrow X2$ 

ρX2X

b. Persamaan sub-sektor 2 yang menjelaskan hubungan kausal kreativitas guru

(X1) terhadap hasil belajar (Y). persamaannya adalah:

 $Y = X2 = \rho_{Yx1}X1 + ei$ 

Keterangan:

 $Y =$  hasil belajar siswa

 $X1$  = kreativitas guru

*ei* = faktor residual

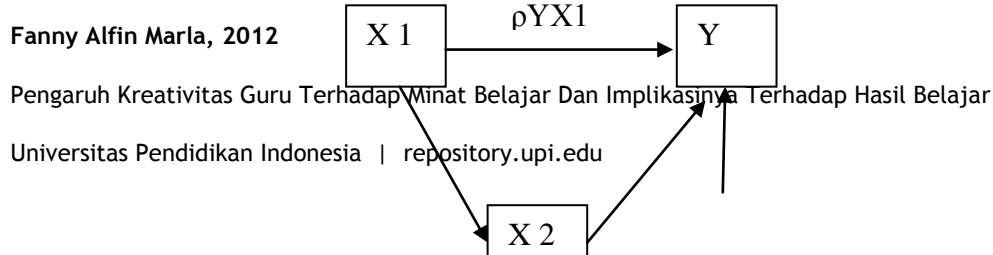

## ρYX2

e2

# **Gambar 3.3 Diagram Analisis Jalur Sub Struktur 2**

2. Menghitung koefisien jalur

Menghitung koefisien jalur didasarkan pada rumus:

$$
Pyxk = \frac{Sk}{sy} (bk)
$$

Dimana:

*Ρyxk* = koefisien jalur antara variabel eksogen terhadap variabel endogen yang terdapat dalam sub-sektor yang dianalisis.

 $S_k$  = standar deviasi variabel eksogen (independent)

Sy = standar deviasi variabel endogen (dependent)

Bk = koefisien regresi variabel independent XK yang terdapat dalam persamaan regresi.

3. Menghitung pengaruh langsung dan tak langsung

Untuk mencari pengaruh langsung dan tak langsung dapat menggunakan rumus sebagai berikut:

Besarnya pengaruh langsung (DE) variabel eksogen k terhadap variabel endogen i dinyatakan oleh persamaan:

### **Fanny Alfin Marla, 2012**

Pengaruh Kreativitas Guru Terhadap Minat Belajar Dan Implikasinya Terhadap Hasil Belajar

$$
DE_{iK} = (\rho i k) (\rho i k) = (\rho i k)^2
$$

Pengaruh tak langsung (IE) dari satu variabel eksogen terhadap variasi endogen dapat dinyatakan oleh persamaan:

IEik = (ρik) (rik) (ρik)

Dimana rik merupakan koefisien korelasi (zero order correlation) antara variable eksogen.

4. Menghitung pengaruh total:

 $TEik = DEik + IEik$ 

# **3.8.2 Pengujian Hipotesis**

Untuk mengetahui ada tidaknya hubungan serta pengaruh antar variabel bebas dengan variabel terikat baik secara simultan maupun secara parsial, maka dalam suatu penelitian perlu dilakukan pengujian, dalam hal ini melalui pengujian hipotesis. Adapun pengujian hipotesis pada penelitian ini dilakukan melalui:

TAKA

**3.8.2.1. Uji F**

**Fanny Alfin Marla, 2012**

Pengaruh Kreativitas Guru Terhadap Minat Belajar Dan Implikasinya Terhadap Hasil Belajar

Universitas Pendidikan Indonesia | repository.upi.edu

ERPU

Uji F dilakukan untuk mengetahui hubungan secara bersama-sama atau simultan antara variabel bebas (X) dengan variabel terikat (Y), uji F dapat dilakukan dengan rumus sebagai berikut:

DIKAN 25

 $F = R^2/(k-1)$  $(1-R^2)/(n-k-1)$ 

Dimana :

 $R =$  koefisien korelasi linier berganda

 $n =$  banyaknya data

 $k =$ banyaknya variabel bebas

setelah dilakukan analisis data maka langkah selanjutnya adalah membandingkan nilai signifikasinya dengan taraf signifikasi 0,05. Dari keterangan tersebut dapat ditarik kesimpulan apakah hipotesis nol (Ho) atau hipotesis alternatif (Ha) tersebut ditolak atau diterima.

Kriteria untuk penerimaan dan penolakan suatu hipotesis adalah:

1. Nilai F hitung < F tabel, maka hipotesis nol (Ho) hipotesis diterima dan hipotesis alternatif (Ha) ditolak

2. Nilai F hitung > F tabel, maka hipotesis nol (Ho) hipotesis ditolak dan hipotesis alternatif (Ha) diterima.

**Fanny Alfin Marla, 2012**

Pengaruh Kreativitas Guru Terhadap Minat Belajar Dan Implikasinya Terhadap Hasil Belajar

## **3.8.2.2 Uji t**

Dalam penelitian ini dilaksanakan uji t yang fungsinya adalah untuk mengetahui hubungan parsial antara variabel bebas (X) dengan variabel terikat (Y). Uji t dapat dilakukan dengan rumus sebagai berikut: KAMAN

$$
t = b_i - B_i
$$
  

Dimana:

 $b_i$  = nilai koefisien regresi

 $B_i$  = nilai koefisien regresi untuk pupulasi

 $Sb_i$  = kesalahan baku koefisien regresi

Setelah dilakukan analisa data maka langkah selanjutnya adalah membandingkan nilai signifikannya dengan taraf signifikan 0,05. Dari keterangan tersebut dapat ditarik kesimpulan apakah hipotesis nol (Ho) atau hipotesis alternatif (Ha) tersebut ditolak atau diterima. Kriteria untuk penerimaan dan penolakan suatu hipotesis adalah:

- 1. Nilai t hitung < t tabel, maka hipotesis nol (Ho) hipotesis diterima dan hipotesis alternatif (Ha) ditolak.
- 2. Nilai t hitung > t tabel, maka hipotesis nol (Ho) hipotesis ditolak dan hipotesis alternatif (Ha) diterima.

#### **Fanny Alfin Marla, 2012**

Pengaruh Kreativitas Guru Terhadap Minat Belajar Dan Implikasinya Terhadap Hasil Belajar Universitas Pendidikan Indonesia | repository.upi.edu

## **3.8.2.3 Menguji Koefisien Determinasi**

Koefisien determinasi ( $R_{yk}^2$ ) menunjukan besarnya pengaruh secara bersama atau serempak variabel eksogen yang terdapat dalam model struktural yang dianalisis. Koefisien determinasi dihitung dengan rumus sebagai berikut:

$$
R_{yk}^2 = \sum (\rho_{YXK})(r_{YK})
$$

Dimana:

 $R_{yk}^2$  = besarnya pengaruh secara bersama atau serempak variabel eksogen terhadap variabel endogen yang terdapat dalam model struktural yang dianalisis

 $r_{YK}$  = koefisien korelasi (zero order correlation)

- $K =$ variable eksogen
- $Y =$  variable endogen

Nilai ( $R^2$ ) berikisar antara 0-1 (0< $R^2$ <1), dengan ketentuan sebagai berikut:

a. Jika  $R^2$  semakin mendekati angka 1 maka hubungan antar variable eksogen dengan variabel endogen semakin erat atau dengan kata lain model tersebut dapat dinilai baik

**Fanny Alfin Marla, 2012**

Pengaruh Kreativitas Guru Terhadap Minat Belajar Dan Implikasinya Terhadap Hasil Belajar

Universitas Pendidikan Indonesia | repository.upi.edu

A

b. Jika  $R^2$  semakin menjauhi angka 1, maka hubungan antar variabel eksogen dengan variabel endogen jauh, dengan kata lain model tersebut kurang baik.

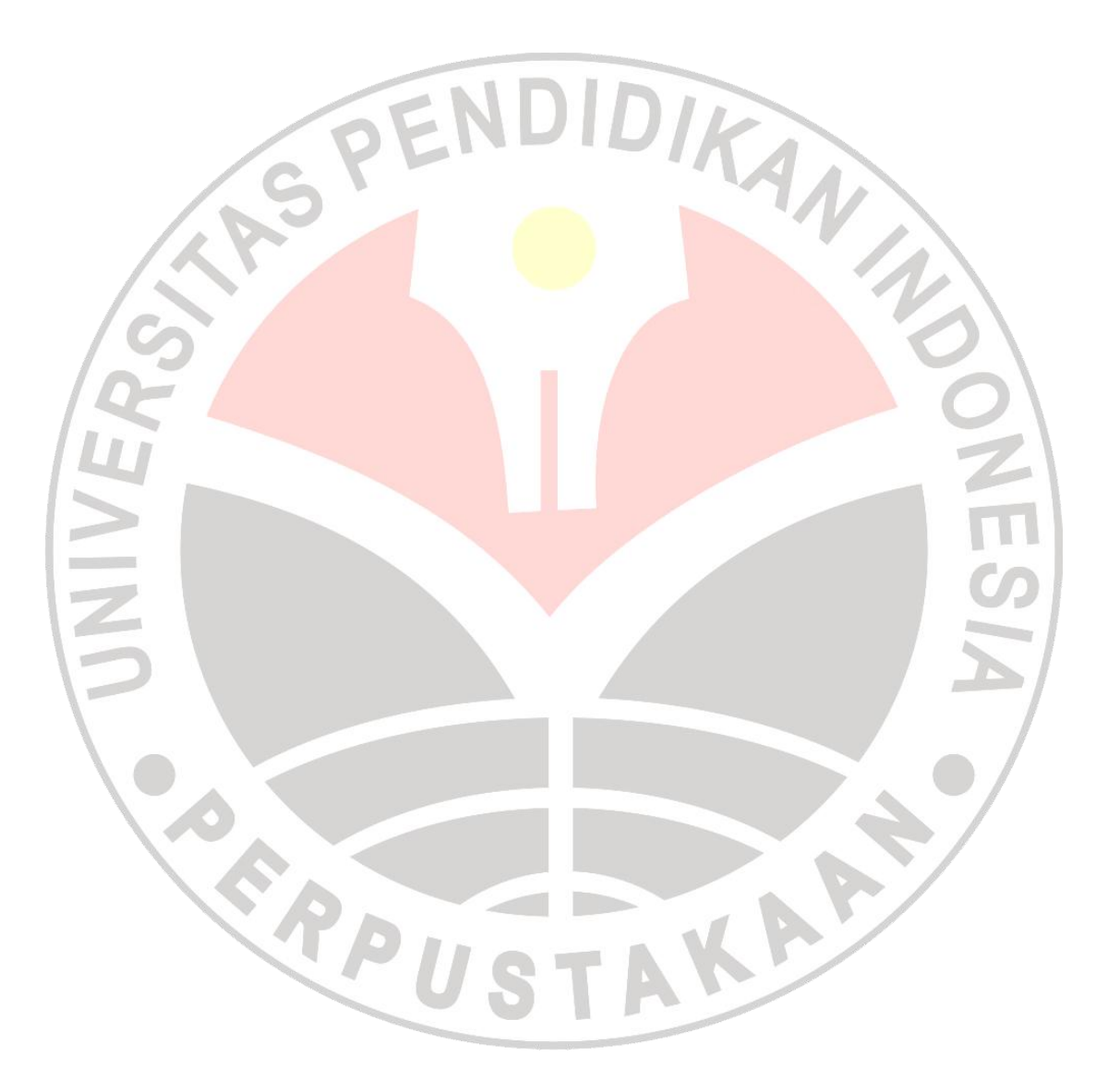

**Fanny Alfin Marla, 2012**

Pengaruh Kreativitas Guru Terhadap Minat Belajar Dan Implikasinya Terhadap Hasil Belajar